## $\operatorname{REFSORT}$

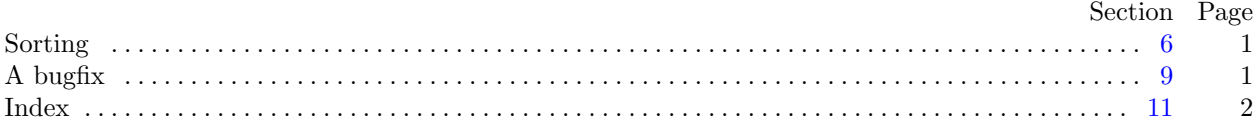

```
§1 REFSORT INTRODUCTION 1
```

```
March 9, 2021 at 15:20
2*. Here's the layout of the C program:
#define abort(c, m)
          {
            fprintf (stderr, "%s!\n%s", m, buf); return c;
          }
#include <stdio.h>
#include <string.h>
#include <ctype.h>
  typedef struct {
     char key [max_key];
     char entry [max size ];
   } item;
  item items [max items ]; ▷ all items of current group ◁
  item ∗sorted [max items ]; ▷ pointers to items in alphabetic order ◁
  char cur\_page[10]; \rightharpoonup page number, as a string \triangleleftchar buf [max_size]; \rightarrow current line of input \triangleleftchar *input_status; \triangleright \Lambda if end of input reached, else buf \triangleleftint main( )
  {
    register char ∗p, ∗q;
     register int n; ▷ current number of items ◁
    register item ∗x, ∗∗y;
     input\_status \leftarrow \text{fgets}(\text{buf}, \text{max\_size}, \text{stdin});while (input status ) {
        ⟨ Check that buf contains a valid page-number line 3 ⟩;
        ⟨ Read and sort additional lines, until buf terminates a group 4 ⟩;
       ⟨ Output the current group 5* ⟩;
     }
    return 0; ▷ normal exit ◁
  }
5* \langle Output the current group 5^* \equiv{
     for (y \leftarrow sorted; y < sorted + n; y++) printf ("%s\n", (*y)-entry);
     printf ("\\donewithpage%s\n", cur page );
   }
This code is used in section 2*.
```
**10\*.** A corresponding change to the copying loop is also needed.

```
\langle Copy the buffer to x<sup>→</sup>entry 10<sup>*</sup>\rangle ≡
  {
      register int toggle \leftarrow 0;for (p \leftarrow \text{buf} + 2, q \leftarrow \text{x-entry}; (*p \neq \text{'\text{u'} } \vee \text{ toggle}) \wedge *p; p++) {
         if (*p ≡ '''') toggle ⊕= 1;
         if (*p ≠ '□') *q++ ← *p;}
      for (; *p; p++) *q++ \leftarrow *p;
   }
```
This code is used in section 6.

## $\sqrt{2}$  $\mathbf{INDEX}$

## $11$ <sup>\*</sup> Index.

The following sections were changed by the change file:  $2, 5, 10, 11$ .

abort:  $2^*3$ , 4, 6, 7. buf:  $2, 3, 4, 6, 9, 10$ \*<br>
cur\_page:  $2, 3, 5$ \*<br>
entry:  $2, 5, 10$ \*<br>
fgets:  $2, 4$ \* fprintf:  $2^*$  $input\_status: \underline{2^*} 4.$  $is upper: 6, 7.$ item:  $2^*$ *items*:  $\overline{2}$ , 4.<br>*key*:  $\overline{2}$ , 6, 7, 8.  $main: \quad \underline{2^*}$ *max\_items*:  $1, 2, 4$ .  $max\_key: 1, 2, 6.$  $max\_size:$  1, 2, 4, 6.  $\begin{array}{cc} n\colon&\underline{2}^*\\ p\colon&\underline{2}^* \end{array}$ printf:  $5^*$  $q: \ 2^*$ *sorted*:  $2, 5, 8$ . stderr:  $2^*$ stdin:  $2^*$ , 4. strcmp:  $8.$ strlen:  $3.$ toggle:  $\frac{9}{2}$ ,  $\frac{10^*}{2}$  $x: \underline{2^*}$  $y: \underline{2^*}$ 

## $\operatorname{REFSORT}$  $§11$

*⟨* Check that *buf* contains a valid page-number line 3*⟩* Used in section 2<sup>\*</sup>.

 $\langle$  Copy the buffer to *x*<sup>-</sup> $entry$ </sup> 10<sup>\*</sup> $\rangle$  Used in section 6.

 $\langle$  Copy *buf* to item  $x \cdot 6$  Used in section 4.

Output the current group  $5^*$  Used in section  $2^*$ .

*⟨*Process a custom-formatted identifier 7 *⟩* Used in section 6.

*⟨* Read and sort additional lines, until *buf* terminates a group 4 *⟩* Used in section 2\*.

 $\langle$  Scan past  $\alpha$  9 $\rangle$  Used in section 6.

*⟨* Sort the new item into its proper place 8 *⟩* Used in section 4.